MIT OpenCourseWare <http://ocw.mit.edu>

MAS.160 / MAS.510 / MAS.511 Signals, Systems and Information for Media Technology Fall 2007

For information about citing these materials or our Terms of Use, visit:<http://ocw.mit.edu/terms>.

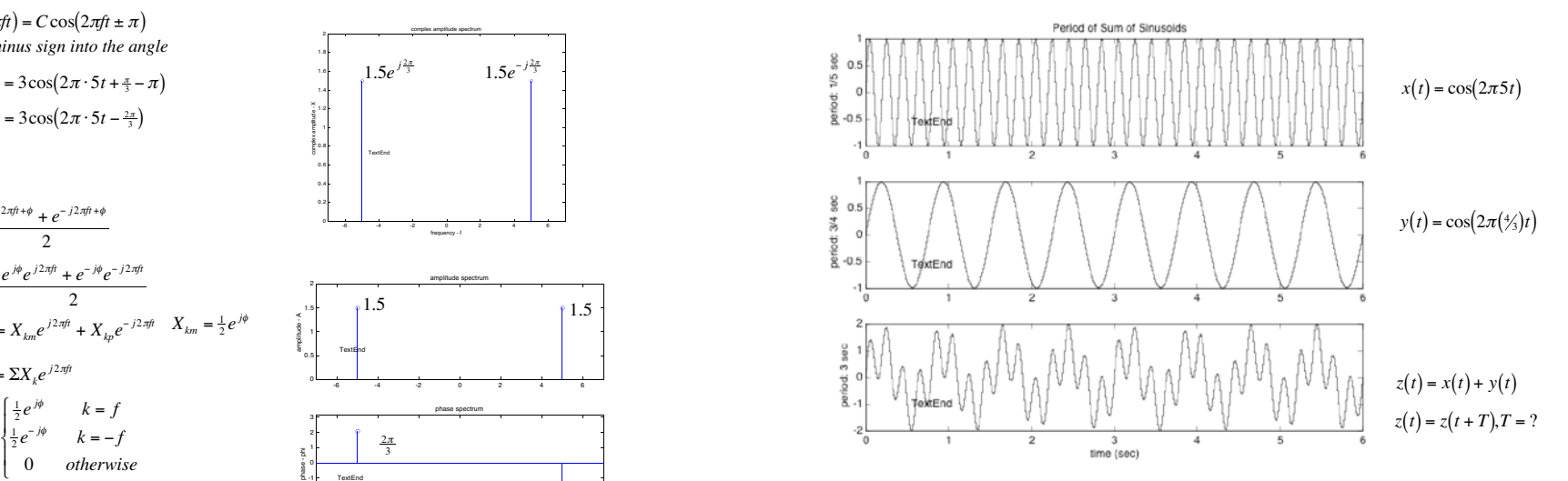

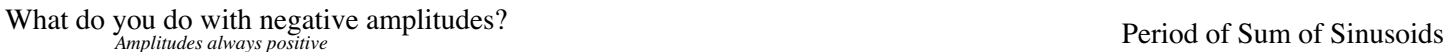

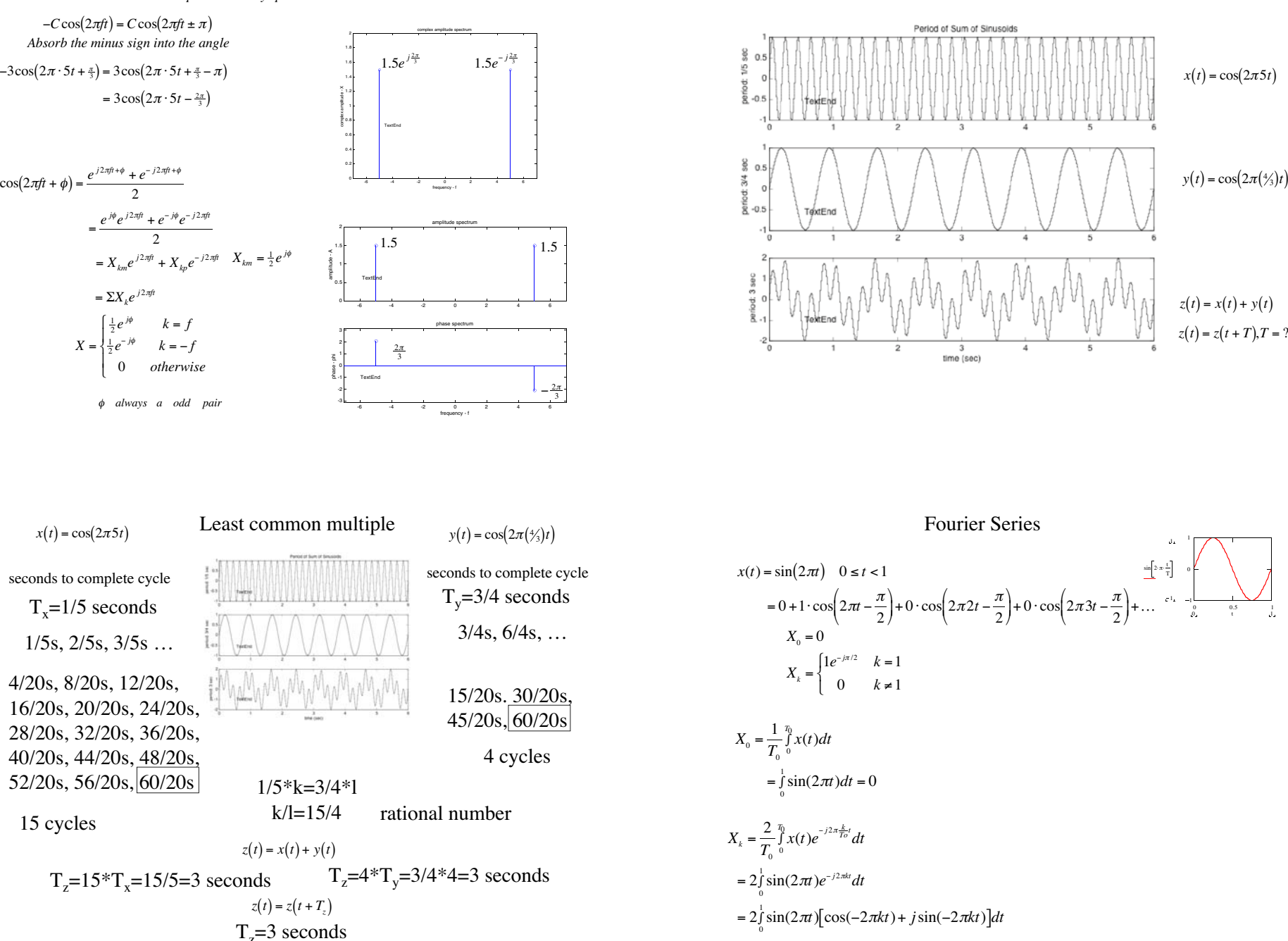

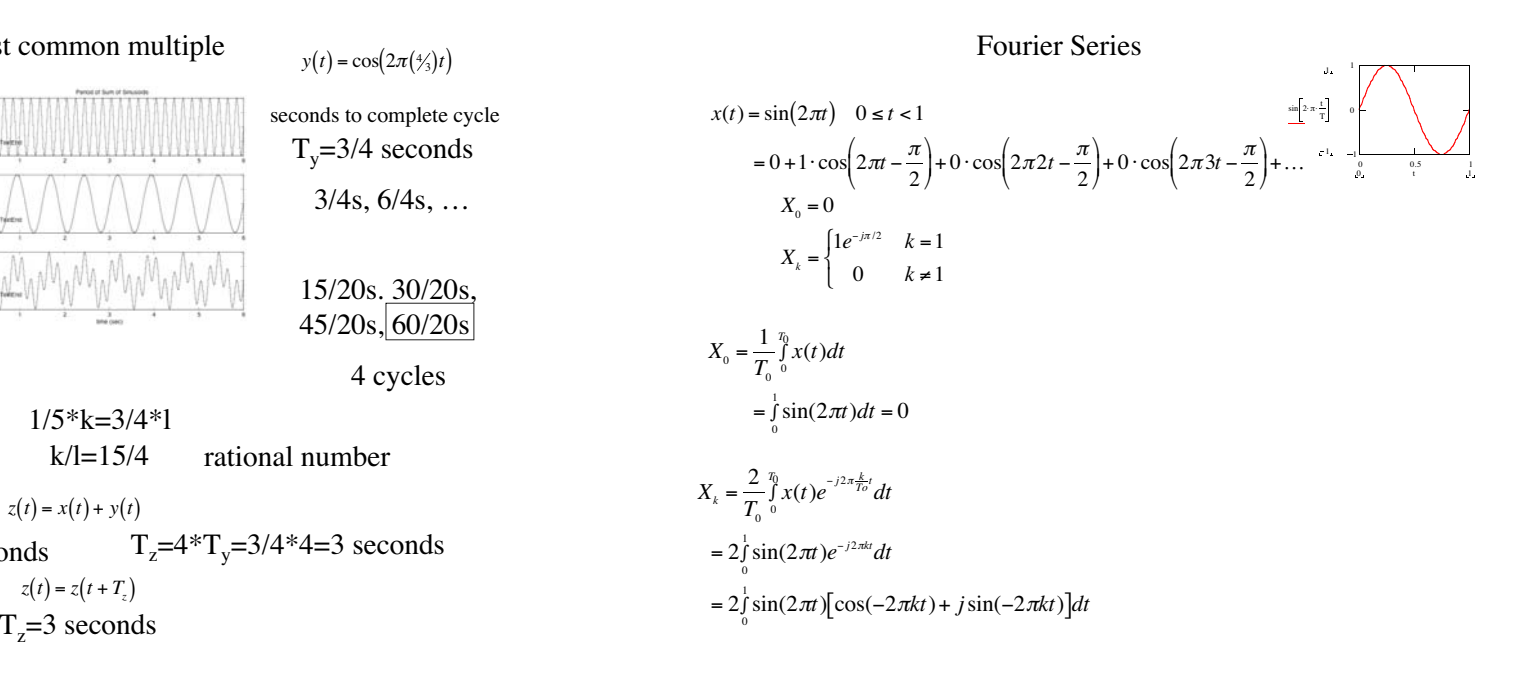

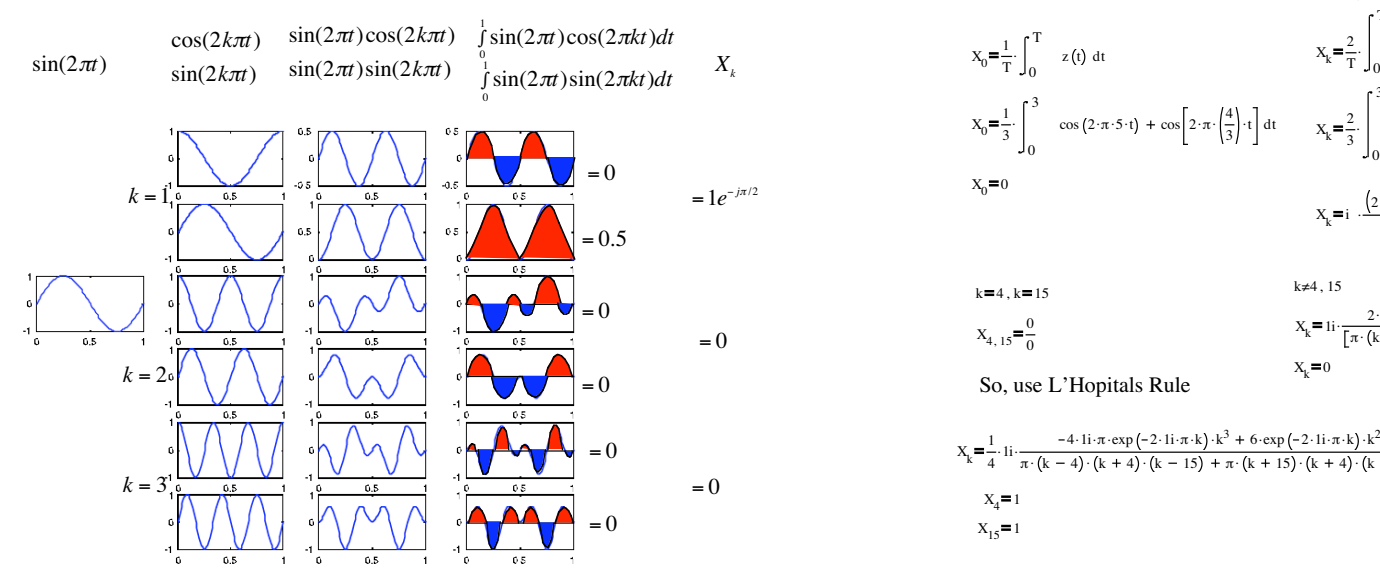

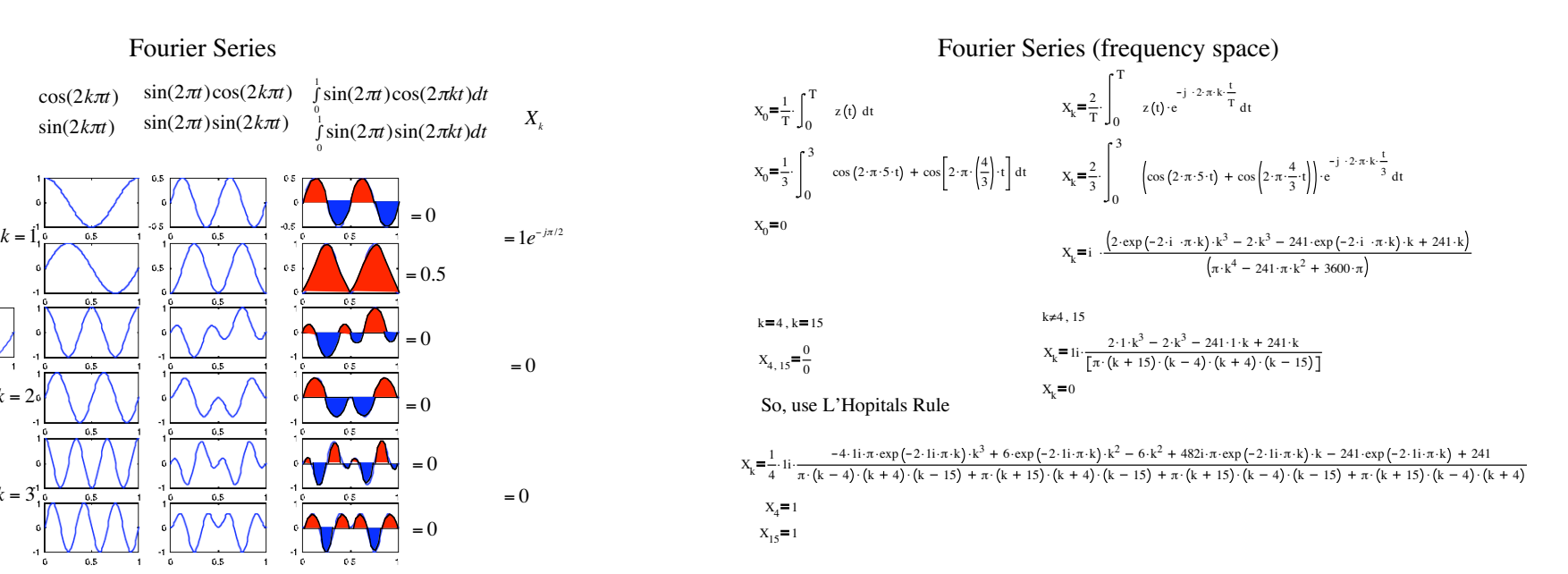

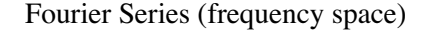

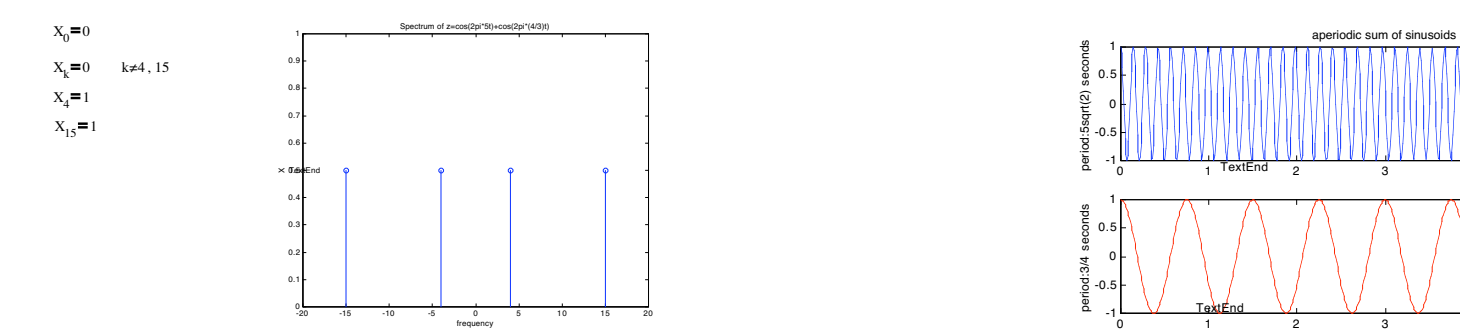

Fourier Series (frequency space) Aperiodic Sum of Sinusoids w/ an Irrational Frequency

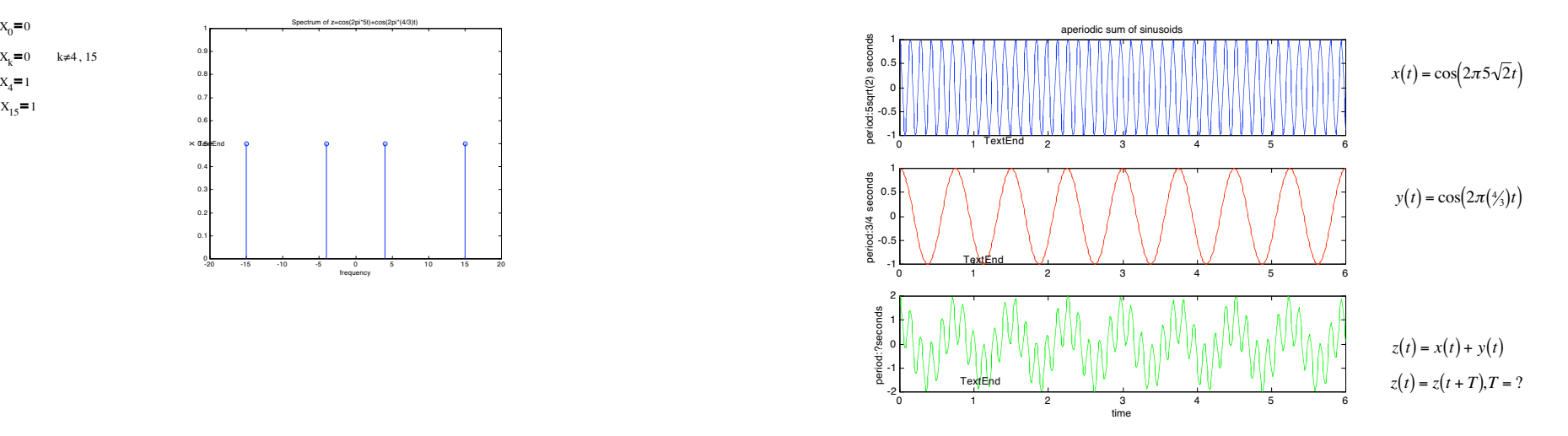

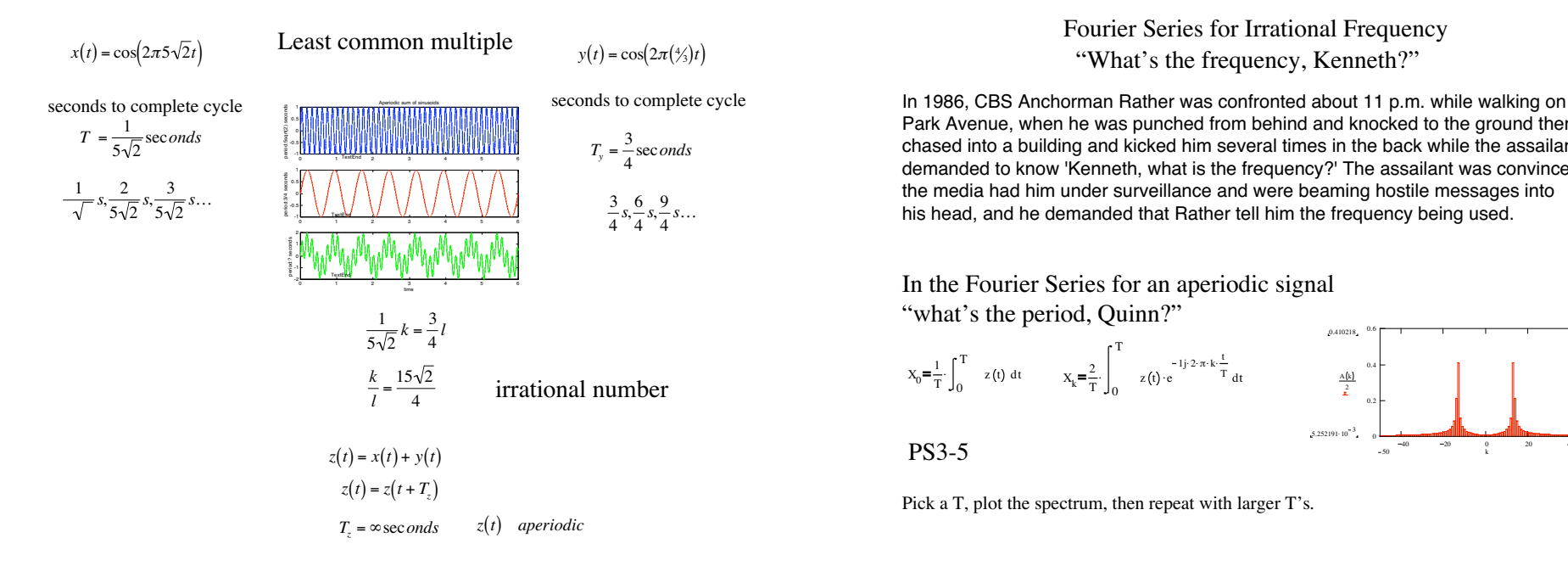

### Fourier Series for Irrational Frequency "What's the frequency, Kenneth?"

Park Avenue, when he was punched from behind and knocked to the ground then  $T_y = \frac{3}{4}$  seconds chased into a building and kicked him several times in the back while the assailant  $R$  chased into a building and kicked him several times in the back while the assailant demanded to know 'Kenneth, what is the frequency?' The assailant was convinced his head, and he demanded that Rather tell him the frequency being used.

"what's the period, Quinn?"

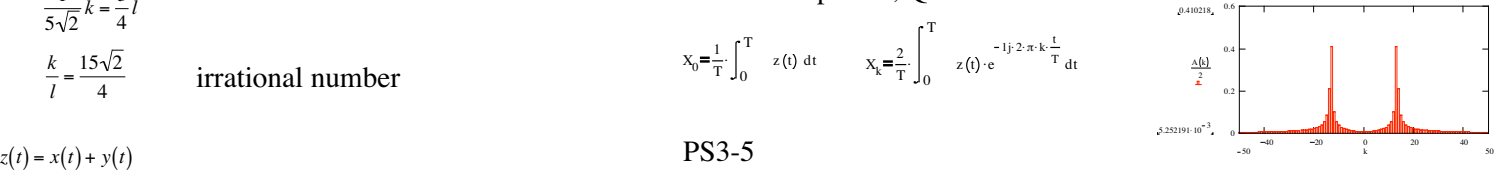

QUAD8 Numerically evaluate integral, higher order method. Bases are building blocks to form more complex things

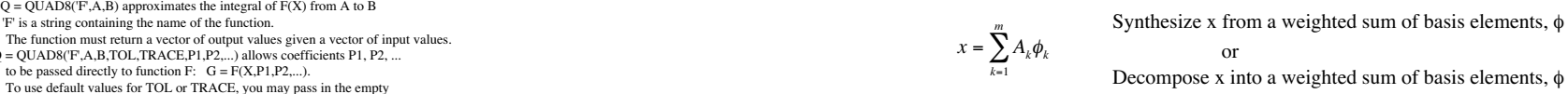

Basis Vector

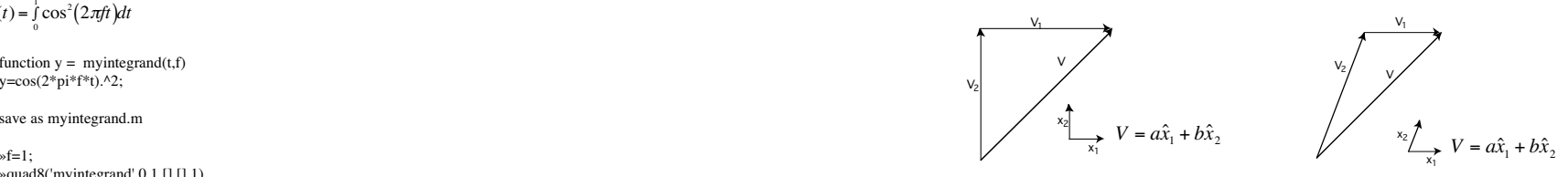

ans = Prefer orthonormal basis vectors

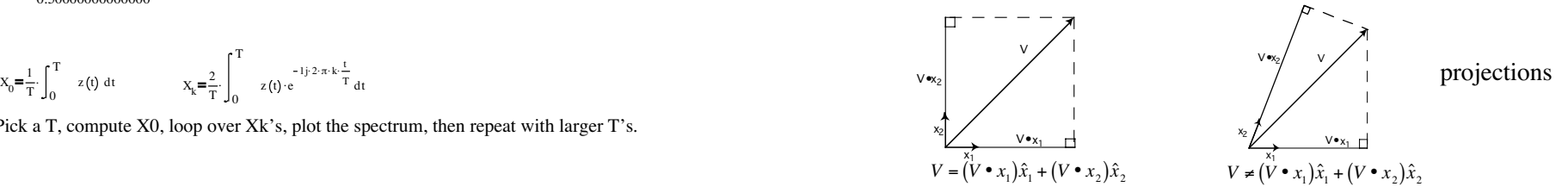

matrix ([]).

1  $x(t) = \int_0^t \cos^2(2\pi ft) dt$ 

function  $y =$  myintegrand(t,f)<br>y=cos(2\*pi\*f\*t).^2; y=cos(2\*pi\*f\*t).^2;  $V_2$ 

### save as myintegrand.m

»quad8('myintegrand',0,1,[],[],1) 0.50000000000000

$$
X_0 \!\!=\!\! \frac{1}{T} \!\cdot \!\int_0^T \ z(t) \ dt \hspace{1.5cm} X_k \!\!=\!\! \frac{2}{T} \!\cdot \!\int_0^T \ z(t) \cdot \! e^{-1 \frac{t}{T} 2 \cdot \pi \cdot k \cdot \frac{t}{T}} \, \mathrm{d}t
$$

 $Q = QUADS(F, A, B)$  approximates the integral of  $F(X)$  from A to B

The function must return a vector of output values given a vector of input values.  $Q = QUADS(F, A, B, TOL, TRACE, P1, P2,...)$  allows coefficients P1, P2, ...

'F' is a string containing the name of the function. *m*

Pick a T, compute X0, loop over Xk's, plot the spectrum, then repeat with larger  $T$ 's.

### Basis Functions

$$
x(t) = \sum_{k} A_{k} \phi_{k}(t) \qquad x(t), \phi_{k}(t)
$$

When are functions orthogonal to each other?

 $\oint_a^b \phi_j \phi_k^* dt = \n\begin{cases}\n1 & \text{if } j = k \\
0 & \text{if } j \neq k\n\end{cases}$  orthogonality condition  $a \le t \le b$   $\phi_2 = \frac{\sqrt{6}}{3} \cos(2\pi(\frac{1}{3})t)$   $\phi_3 = 0$   $\phi_4 = \frac{\sqrt{6}}{3} \cos(2\pi(\frac{1}{3})t)$   $\phi_5 = \frac{\sqrt{6}}{3} \cos(2\pi(\frac{1}{3})t)$ 

Fractions 2<sup>*t*</sup> **details** the definitions onto each other? 0  $\leq$  0  $\leq$ 

$$
A_k = \int_a^b x(t) \phi_k^* dt
$$
 How much of  $\phi_k(t)$  is in  $x(t)$ ?

If  $\phi_k(t)$  are orthonormal:

 $\mathbf{x}(t) = \sum_{k} A_k \phi_k(t)$  where  $A_k = \int_a^b x(t) \phi_k^* dt$  Fourier Series  $\phi_k = \frac{1}{\pi} e^{\int_a^b f(t) \phi_k^* dt}$  *p*  $\phi_k = \frac{1}{\pi} e^{\int_a^b f(t) \phi_k^* dt}$  *f*  $\phi_k = \frac{1}{\pi} e^{\int_a^b f(t) \phi_k^* dt}$  *f*  $\phi_k = \frac{1}{\pi} e^{\int_a^b f(t) \phi_k^* dt}$  *f*  $\phi_k = \frac{1}{\pi}$ 

Fourier Series<br> $\phi_k = \frac{1}{\sqrt{T_0}} e^{-\frac{1}{T_0}}$ Complex exponentials

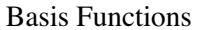

� *b*

Ex:

$$
f) = \sum_{k} A_{k} \phi_{k}(t)
$$
\n
$$
x(t), \phi_{k}(t)
$$
 are function  
\n
$$
f \phi \phi_{k}(dt) = \begin{cases}\n\frac{\partial}{\partial t} \phi_{k}(t) & x(t), \phi_{k}(t) \text{ are functions} \\
\frac{\partial}{\partial t} \phi_{k}(t) & \text{for the initial value of } \phi_{k}(t) \\
\frac{\partial}{\partial t} \phi_{k}(t) & \text{for the initial value of } \phi_{k}(t) \text{ is in } \mathbb{R}\n\end{cases}
$$
\n
$$
x(t) = \sum_{k} A_{k} \phi_{k}(t)
$$
\n
$$
x(t) = \sum_{k} A_{k} \phi_{k}(t)
$$
\nwhere\n
$$
A_{k} = \int_{a}^{b} x(t) \phi_{k}(t) & \text{where } A_{k} = \int_{a}^{b} x(t) \phi_{k}(t) & \text{for the initial value of } \phi_{k}(t) \text{ is in } \mathbb{R}\n\begin{cases}\n\frac{\partial}{\partial t} \phi_{k}(t) & \text{for the initial value of } \phi_{k}(t) \\
\frac{\partial}{\partial t} \phi_{k}(t) & \text{for the initial value of } \phi_{k}(t) \\
\frac{\partial}{\partial t} \phi_{k}(t) & \text{for the initial value of } \phi_{k}(t) \\
\frac{\partial}{\partial t} \phi_{k}(t) & \text{for the initial value of } \phi_{k}(t) \text{ is in } \mathbb{R}\n\end{cases}
$$
\n
$$
x(t) = \sum_{k} A_{k} \phi_{k}(t)
$$
\n
$$
x(t) = \sum_{k} A_{k} \phi_{k}(t)
$$
\n
$$
x(t) = \sum_{k} A_{k} \phi_{k}(t)
$$
\n
$$
x(t) = \sum_{k} A_{k} \phi_{k}(t)
$$
\n
$$
x(t) = \sum_{k} A_{k} \phi_{k}(t) & \text{where } A_{k} = \int_{a}^{b} x(t) \phi_{k}(t) & \text{for the initial value of } \phi_{k}(t) \text{ is in } \mathbb{R}\n\end{cases}
$$
\n
$$
x(t) = \sum_{k} A_{k} \phi_{k}(t) & \text{where } A_{k} = \int_{a}^{b} x(t) \phi
$$

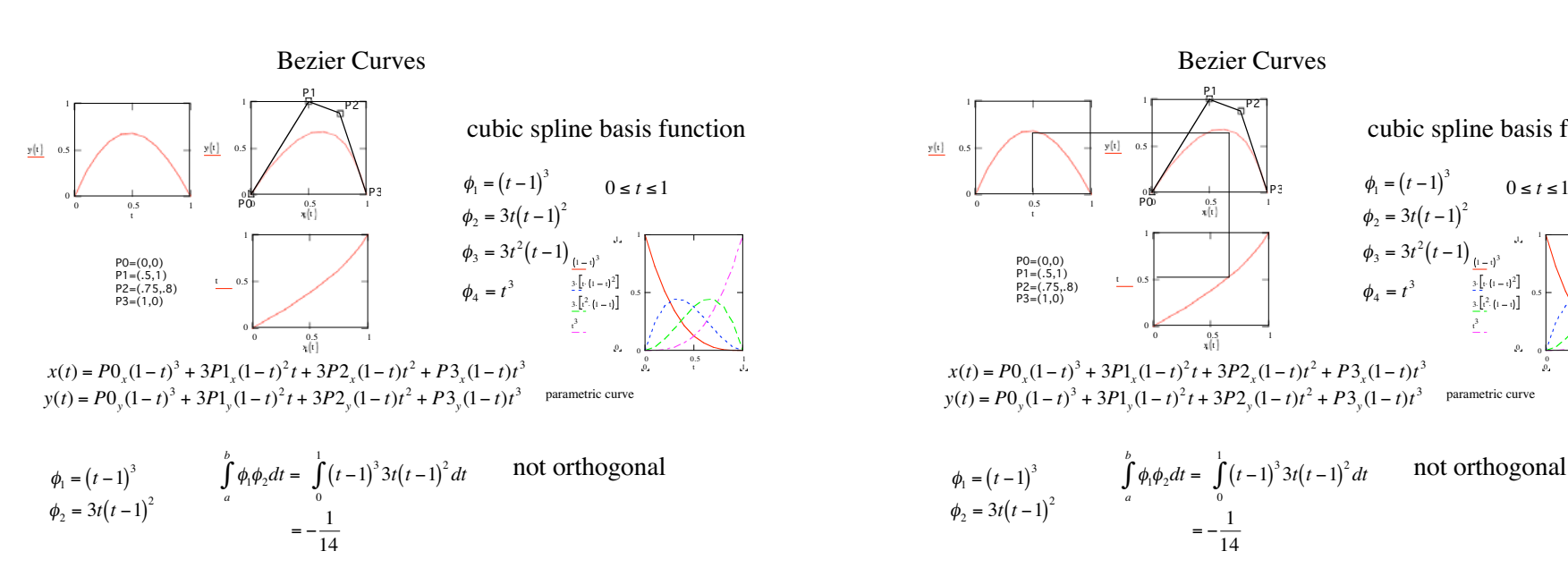

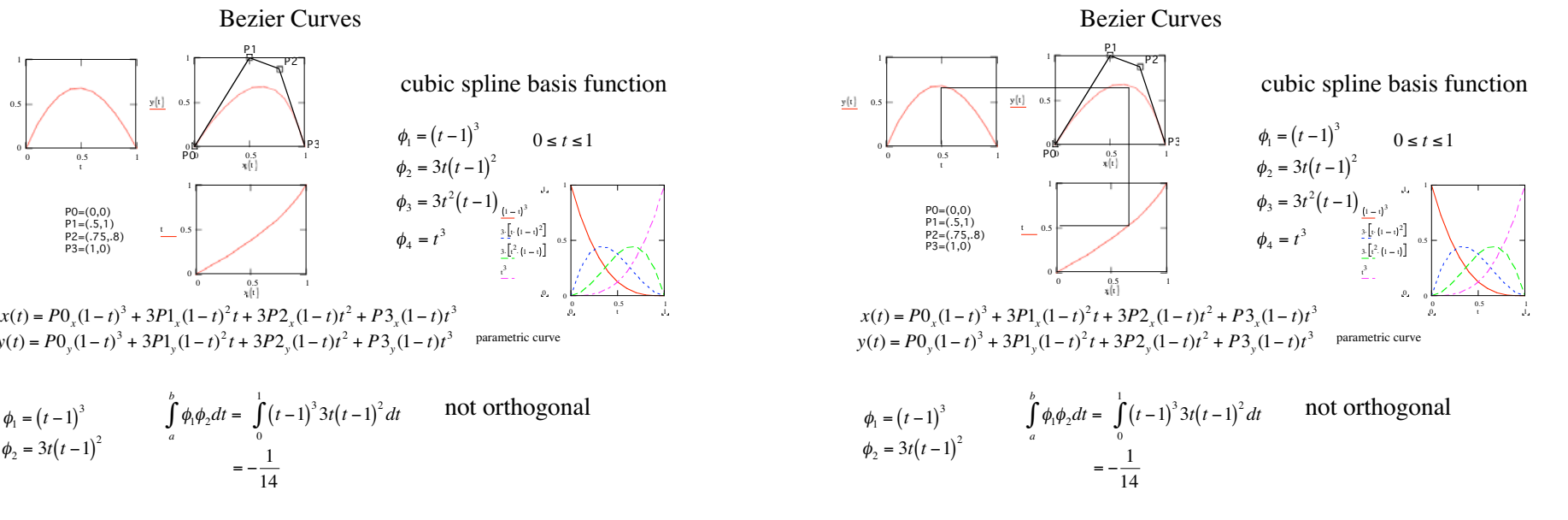

1. Pick an initial basis function  $\phi_1$  and an interval  $a \le t \le b$ 

2. Normalize  $\phi_1$ 

$$
\int_{0}^{\infty} \phi_1 \phi_1 dt = 1
$$
 1 eqn

3. Pick a general formula for a second function  $\phi_2$ 

*b*

*a*

4. "Orthonormalize"

a. make 
$$
\phi_2
$$
 orthogonal to  $\phi_1$   
\nb. normalize  $\phi_2$   
\n $\int_a^b \phi_1 \phi_2 dt = 0$   
\nb. normalize  $\phi_2$   
\n $\int_a^b \phi_2 \phi_2 dt = 1$  2 eqns

5. Pick a general formula for a second function  $\phi_3$ 

6. "Orthonormalize"

a. make  $\phi_3$  orthogonal to  $\phi_1 \& \phi_2$  b. normalize  $\phi_3$ 

$$
\int_{a}^{b} \phi_{3}\phi_{1}dt = 0
$$
\n
$$
\int_{a}^{b} \phi_{3}\phi_{2}dt = 0
$$
\n
$$
\int_{a}^{b} \phi_{3}\phi_{3}dt = 1
$$
\n
$$
\int_{a}^{b} \phi_{4}\phi_{5}dt = 1
$$
\n
$$
\int_{a}^{b} \phi_{5}\phi_{6}dt = 1
$$
\n
$$
\int_{a}^{b} \phi_{6}t = 1
$$
\n
$$
\int_{a}^{b} \phi_{7}dt = 1
$$
\n
$$
\int_{a}^{b} \phi_{8}t = 1
$$
\n
$$
\int_{a}^{b} \phi_{8}t = 1
$$

7. Continue for  $\phi_k$ 

# Make your own set of basis functions

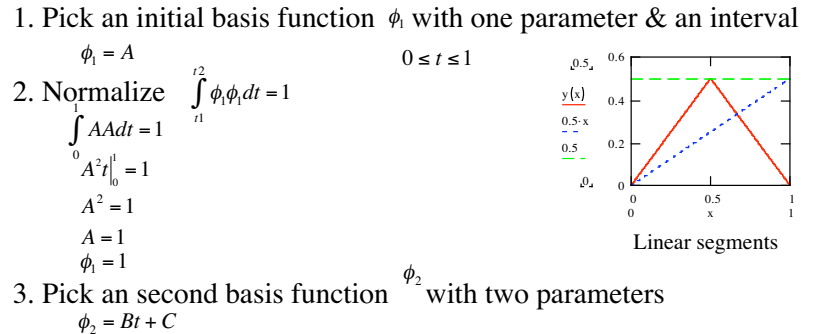

4. Orthonormalize

$$
\int_{a}^{2} \phi_{2} \phi_{2} dt = 1
$$
\n
$$
\int_{a}^{1} (\beta t + C)(Bt + C) dt = 1
$$
\n
$$
\int_{0}^{1} (Bt + C)(Bt + C) dt = 1
$$
\n
$$
\int_{0}^{1} (Bt + C)(Bt + C) dt = 1
$$
\n
$$
\int_{0}^{2} (Bt + C)(Bt + C) dt = 1
$$
\n
$$
\int_{0}^{2} (Bt + C)(Bt + C) dt = 1
$$
\n
$$
\int_{0}^{2} (Bt + C)(Bt + C) dt = 1
$$
\n
$$
\int_{0}^{2} (Bt + C)(Bt + C) dt = 1
$$
\n
$$
\int_{0}^{2} (Bt + C)(Bt + C) dt = 1
$$
\n
$$
\int_{0}^{2} (Bt + C)(Bt + C) dt = 1
$$
\n
$$
\int_{0}^{2} (Bt + C)(Bt + C) dt = 1
$$
\n
$$
\int_{0}^{2} (Bt + C)(Bt + C) dt = 1
$$
\n
$$
\int_{0}^{2} (Bt + C)(Bt + C) dt = 1
$$
\n
$$
\int_{0}^{2} (Bt + C)(Bt + C) dt = 1
$$
\n
$$
\int_{0}^{2} (Bt + C)(Bt + C) dt = 1
$$
\n
$$
\int_{0}^{2} (Bt + C)(Bt + C) dt = 1
$$
\n
$$
\int_{0}^{2} (Bt + C)(Bt + C) dt = 1
$$
\n
$$
\int_{0}^{2} (Bt + C)(Bt + C) dt = 1
$$
\n
$$
\int_{0}^{2} (Bt + C)(Bt + C) dt = 1
$$
\n
$$
\int_{0}^{2} (Bt + C)(Bt + C) dt = 1
$$
\n
$$
\int_{0}^{2} (Bt + C)(Bt + C) dt = 1
$$
\n
$$
\int_{0}^{2} (Bt + C)(Bt + C) dt = 1
$$
\n
$$
\int_{0}^{2} (Bt + C)(Bt + C) dt = 1
$$
\n
$$
\int_{0}^{2} (Bt + C)(Bt + C) dt = 1
$$

## Make your own set of basis functions

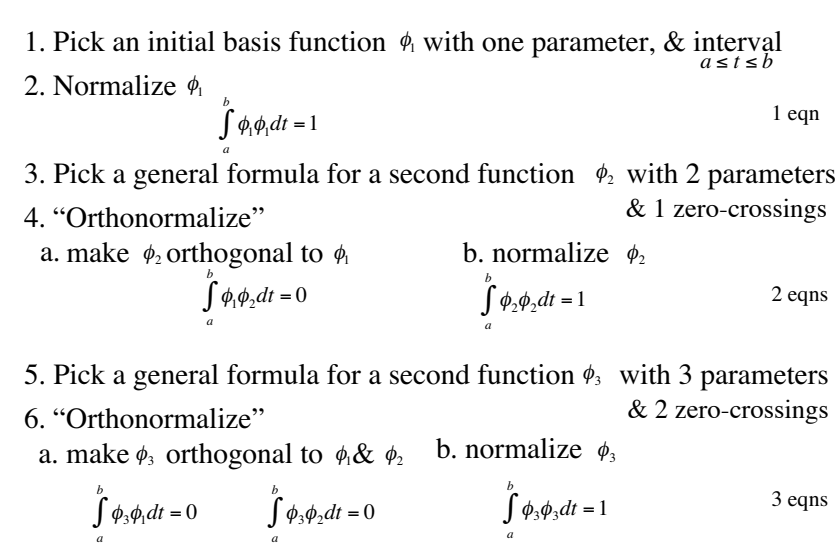

7. Continue for  $\phi_k$  with k parameters k eqns

 $\phi_2 = 2\sqrt{3}t - \sqrt{3}$  $\phi_1 = 1$ 

5. Pick an third basis function  $\phi_3$  with three parameters

*bt* + *<sup>a</sup> <sup>t</sup>* � *<sup>c</sup>* 0.6� 0.5 <sup>3</sup><sup>=</sup> (*bc* <sup>+</sup> *<sup>a</sup>*) *<sup>b</sup>*(*<sup>t</sup> <sup>c</sup>*) *<sup>t</sup>* <sup>&</sup>gt; *<sup>c</sup>*

6. Orthonormalize  $\frac{0.5}{2}$   $\frac{0.2}{2}$ 

$$
\int_{t_1}^{t_2} \phi_3 \phi_3 dt = 1 \qquad \int_{t_1}^{t_2} \phi_3 \phi_1 dt = 0 \qquad \int_{t_1}^{t_2} \phi_3 \phi_2 dt = 0 \qquad \qquad \frac{\int_{t_1}^{t_2} \phi_3 \phi_3 dt}{\int_{t_1}^{t_2} \phi_3 dt} = 0 \qquad \frac{\int_{t_1}^{t_2} \phi_3 \phi_3 dt}{\int_{t_1}^{t_2} \phi_3 dt} = 0 \qquad \frac{\int_{t_1}^{t_2} \phi_3 \phi_3 dt}{\int_{t_1}^{t_2} \phi_3 dt} = 0 \qquad \frac{\int_{t_1}^{t_2} \phi_3 \phi_3 dt}{\int_{t_1}^{t_2} \phi_3 dt} = 0 \qquad \frac{\int_{t_1}^{t_2} \phi_3 \phi_3 dt}{\int_{t_1}^{t_2} \phi_3 dt} = 0 \qquad \frac{\int_{t_1}^{t_2} \phi_3 \phi_3 dt}{\int_{t_1}^{t_2} \phi_3 dt} = 0 \qquad \frac{\int_{t_1}^{t_2} \phi_3 \phi_3 dt}{\int_{t_1}^{t_2} \phi_3 dt} = 0 \qquad \frac{\int_{t_1}^{t_2} \phi_3 \phi_3 dt}{\int_{t_1}^{t_2} \phi_3 dt} = 0 \qquad \frac{\int_{t_1}^{t_2} \phi_3 \phi_3 dt}{\int_{t_1}^{t_2} \phi_3 dt} = 0 \qquad \frac{\int_{t_1}^{t_2} \phi_3 \phi_3 dt}{\int_{t_1}^{t_2} \phi_3 dt} = 0 \qquad \frac{\int_{t_1}^{t_2} \phi_3 \phi_3 dt}{\int_{t_1}^{t_2} \phi_3 dt} = 0 \qquad \frac{\int_{t_1}^{t_2} \phi_3 \phi_3 dt}{\int_{t_1}^{t_2} \phi_3 dt} = 0 \qquad \frac{\int_{t_1}^{t_2} \phi_3 \phi_3 dt}{\int_{t_1}^{t_2} \phi_3 dt} = 0 \qquad \frac{\int_{t_1}^{t_2} \phi_3 \phi_3 dt}{\int_{t_1}^{t_2} \phi_3 \phi_3 dt} = 0 \qquad
$$

$$
\int_{0}^{c} (bt + a)(bt + a)dt + \int_{c}^{1} (bc + a - b(t - c))\phi_{3}dt = 1
$$
\n
$$
B = \pm 2\sqrt{3}
$$
\n
$$
C = \mp \sqrt{3}
$$
\n
$$
\int_{0}^{c} (bx + a)1dt + \int_{c}^{1} (bc + a - b(x - c))1dt = 0
$$
\n
$$
\int_{0}^{c} (bx + a)(2\sqrt{3}t - \sqrt{3})dt + \int_{c}^{1} (bc + a - b(x - c))(2\sqrt{3}t - \sqrt{3})dt = 0
$$

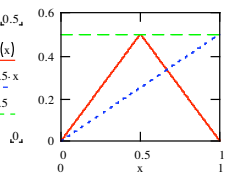

Linear segments

$$
\begin{array}{c|c}\n0.5 & 0.6 \\
\underline{y(x)} & 0.4 \\
\underline{0.5 x} & 0.2 \\
\underline{0.5} & 0.2 \\
\underline{0.5} & 0.2 \\
\underline{0.5} & 0.5\n\end{array}
$$

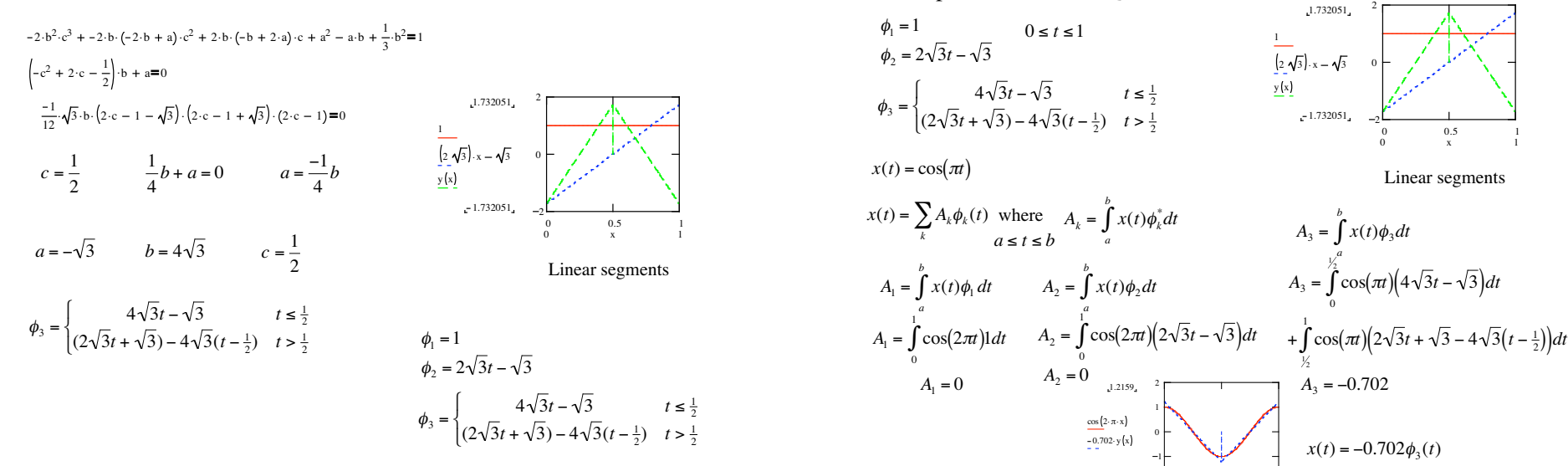

 $\begin{bmatrix} 1 \\ 1 \end{bmatrix}$  $x(t) = \sum_{k} A_k \phi_k(t)$  where  $A_k = \int_a^b x(t) \phi_k^* dt$ <br>  $A_3 = \int_a^b x(t) \phi_3 dt$ 2 Linear segments  $A_1 = \int_a^b x(t)\phi_1 dt$   $A_2 = \int_a^b x(t)\phi_2 dt$   $A_3 = \int_a^{1/2} \cos(\pi t)(4\sqrt{3}t - \sqrt{3})dt$  $A_3 = \int_a^b x(t)\phi_3 dt$  $+\int_{\sqrt{2}}^{1} \cos(\pi t) \left(2\sqrt{3}t + \sqrt{3} - 4\sqrt{3}\left(t - \frac{1}{2}\right)\right) dt$ 6. Orthonormalize Decomposition via the "Q" basis 2 1.732051  $\phi_1 = 1$   $0 \le t \le 1$  $\phi_2 = 2\sqrt{3}t - \sqrt{3}$  $\left(2\sqrt{3}\right)$  x -  $\sqrt{3}$  $0.5$ 00 x 1  $\frac{1}{2}$ *a* $A_3 = -0.702$  $A_1 = 0$   $A_2 = 0$  $\phi_3 =\begin{cases} 4\sqrt{3}t - \sqrt{3} & t \le \frac{1}{2} \\ (2\sqrt{3}t + \sqrt{3}) - 4\sqrt{3}(t - \frac{1}{2}) & t > \frac{1}{2} \end{cases}$  (cose 2. x x )  $\frac{\cos (2 \cdot \pi \cdot x)}{-0.702 \cdot y(x)}$  $x(t) = -0.702\phi_3(t)$  $-1.211036$ 

Decomposition via the "Q" basis Orthonormal Cubic Splines

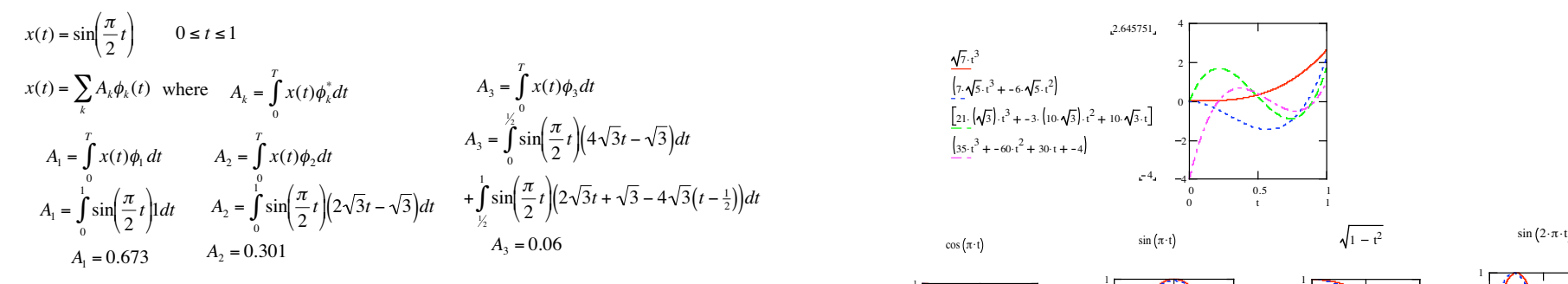

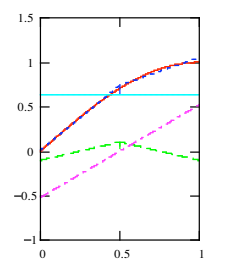

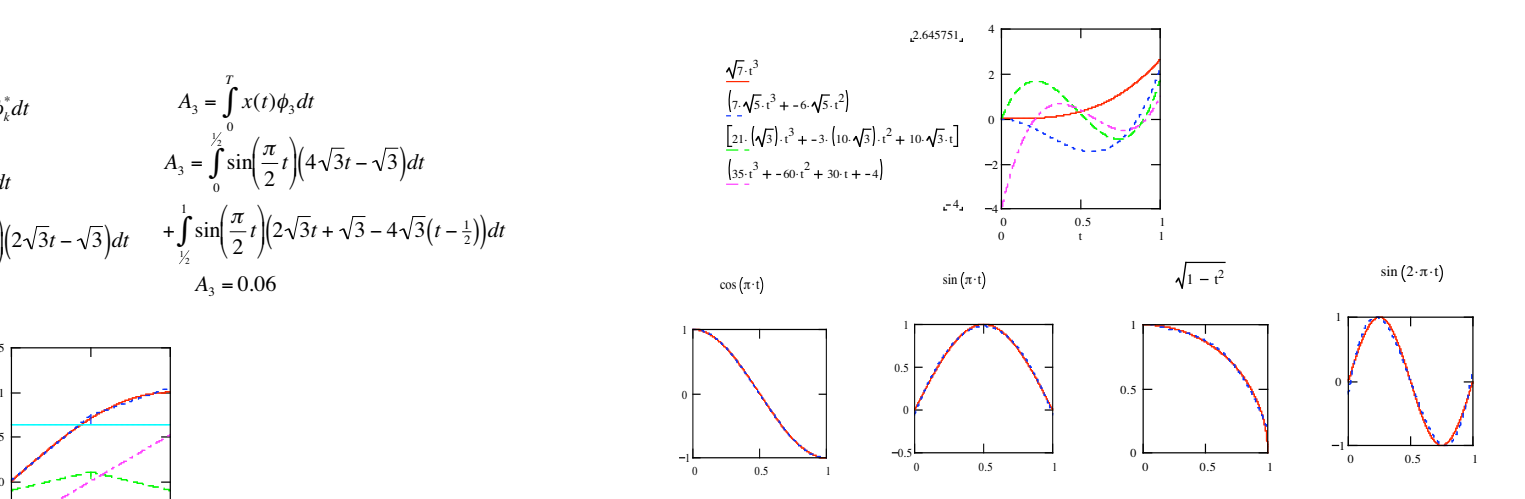

 $0.5\,$ 0 x 1

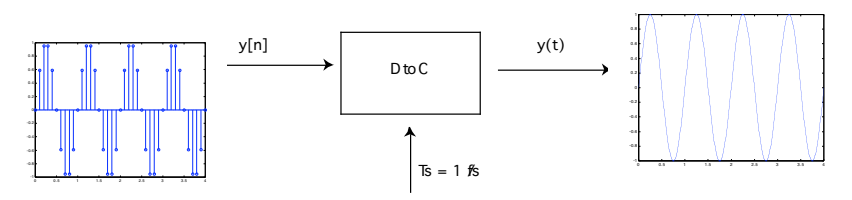

Ideal discrete to continuous converter for sample spacing Ts

Interpolates discrete samples to form a continuous signal

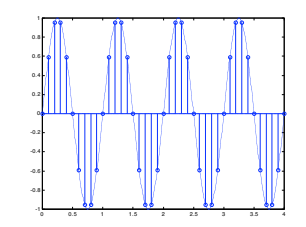

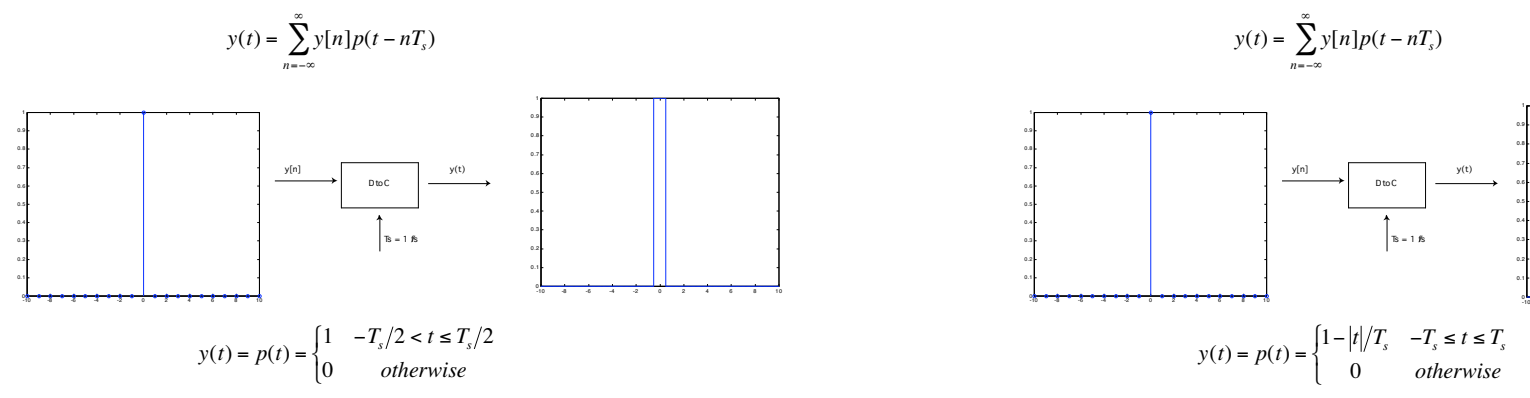

D/A Conversion D/A Conversion

Pulse Pulse Pulse

0.9

0.8

ሰ ዲገ

0.4

0.2

0.1

For each sample y[n], a pulse p(t) is produced For each sample y[n], a pulse p(t) is produced

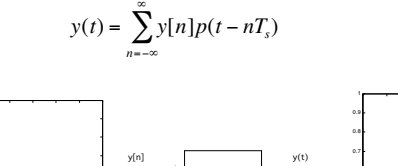

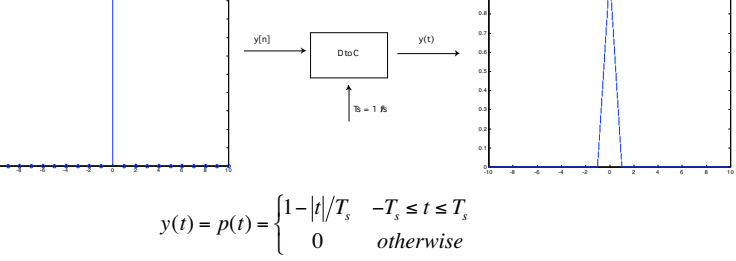

Different pulse shapes produce different D-to-C interpolations Different pulse shapes produce different D-to-C interpolations

### D/A Conversion D/A Conversion

For each sample y[n], a pulse  $p(t)$  is produced

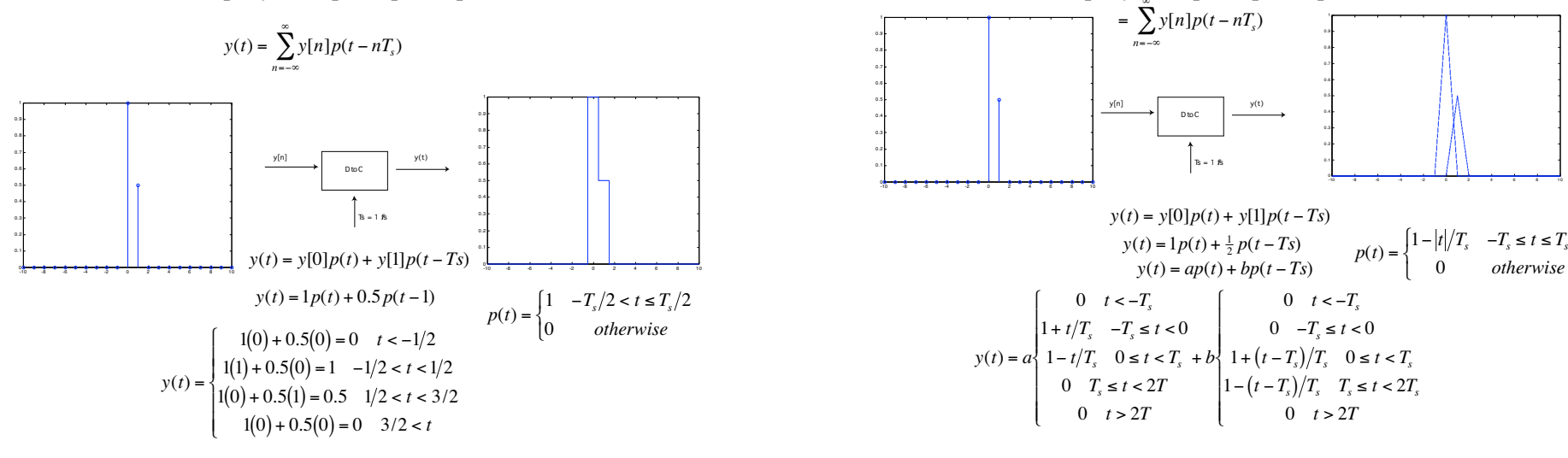

Pulse Pulse

0.6

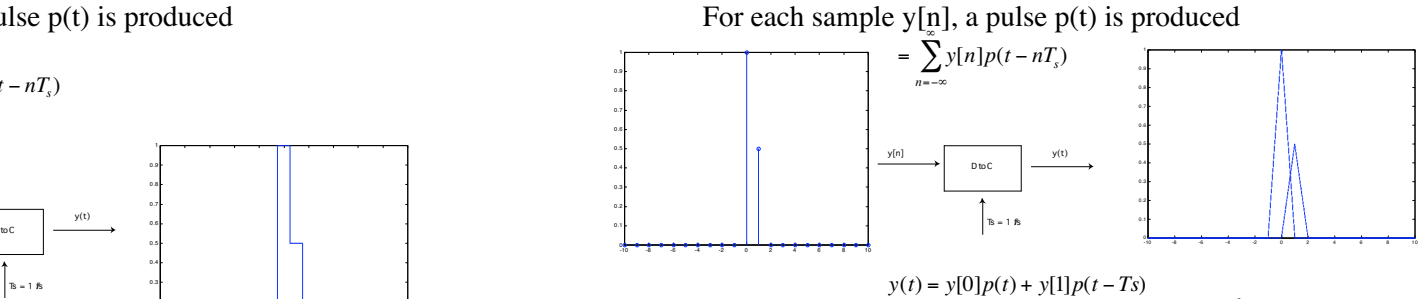

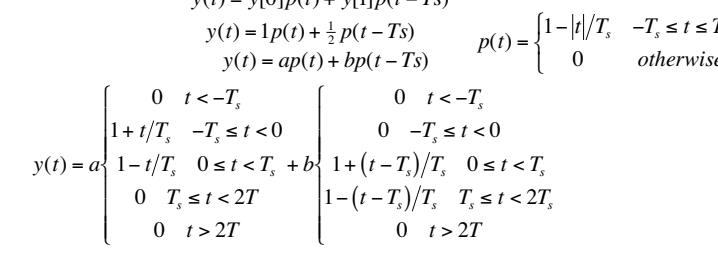

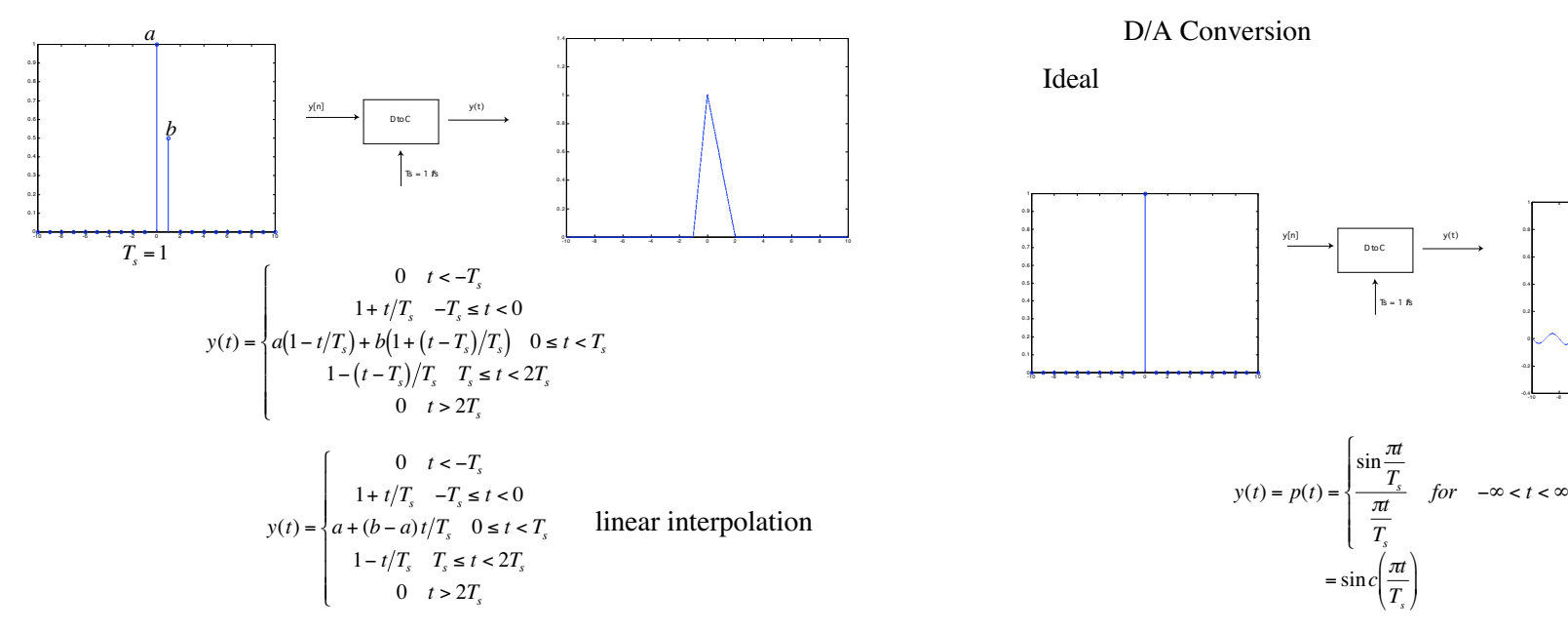

### D/A Conversion

Ideal

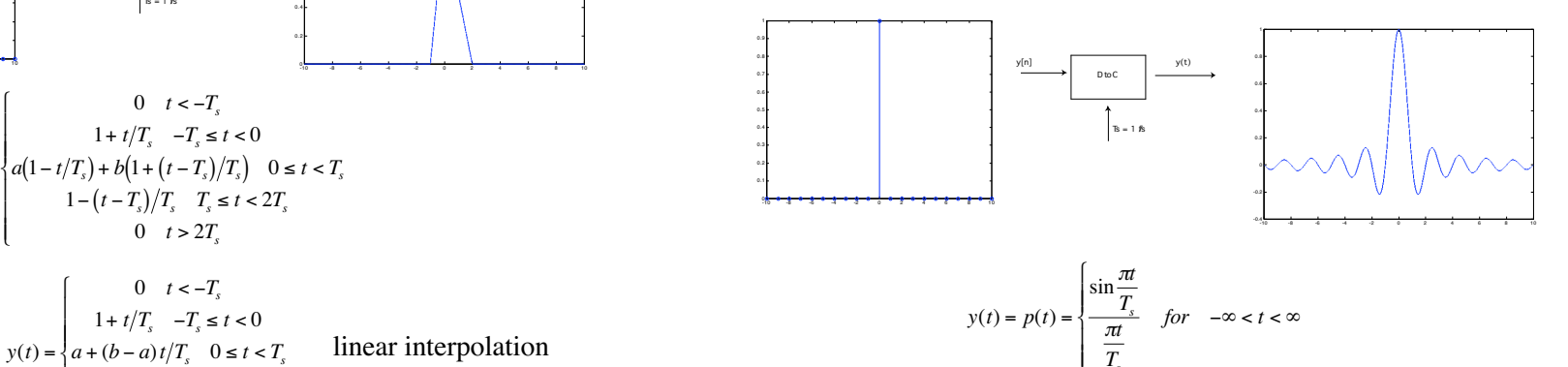

�

### Walsh functions

### Walsh functions

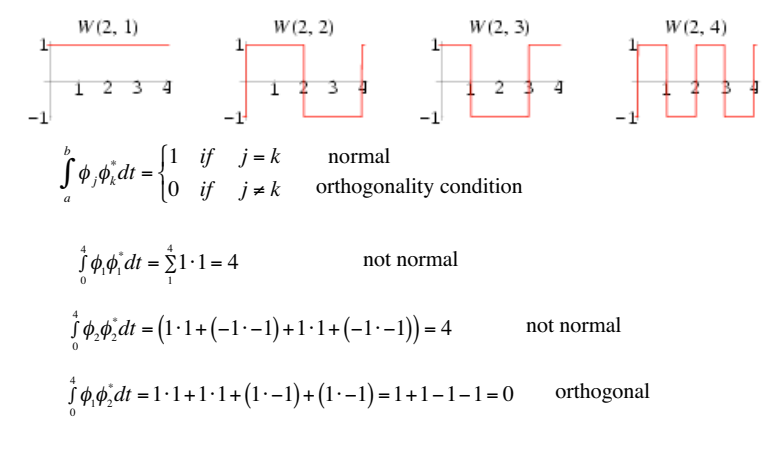

 $\int_a^b \phi_j \phi_k^* dt = \begin{cases} \end{cases}$  $\int_a^b \phi_j \phi_k^* dt = \begin{cases} \lambda_k \end{cases}$ 

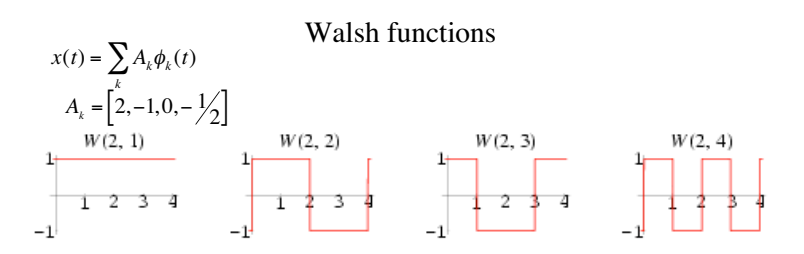

 $[2 2 2 2]+[-1 -1 1 1] + [0 0 0 0]+[-0.5 0.5 -0.5 0.5] = [0.5 1.5 2.5 3.5]$ 

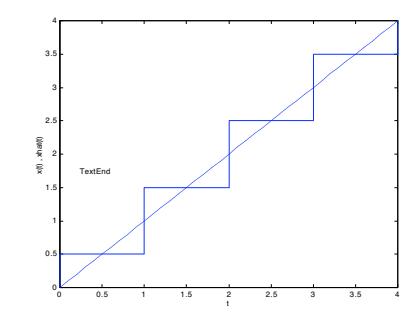

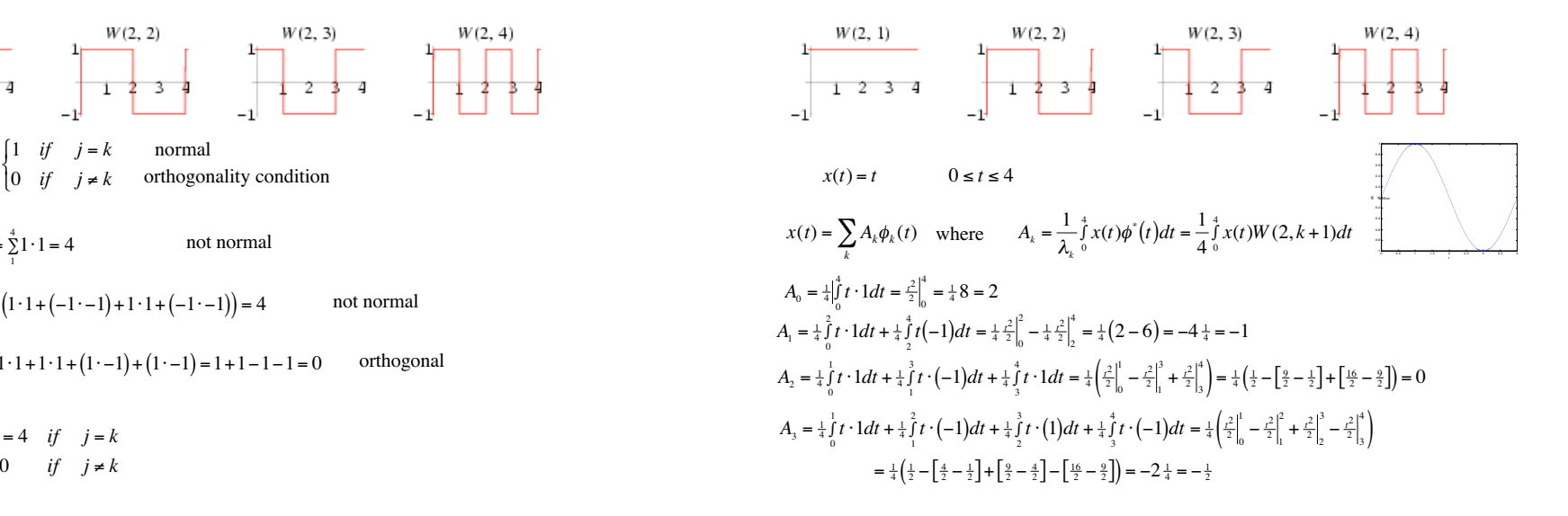